# DAWAN

Plande la formation

[www.dawa](https://www.dawan.fr)n.fr

# Formation Windows Server 2016 : GPO (straté groupe)

Durée : 3 jours (21 heures) Tarifs inter-entreprise : 2 /225,00 ¬ HT (standard) 1 /780,00 ¬ HT (remisé) Public : Administrateurs système Pré-requis : Connaissance de Windows Server 2016 Objectifs : Savoir industrialiser la configuration des postes et des serveurs Modalités pédagogiques, techniques et d encadrement : Formation synchrone en présentiel et distanciel. · Méthodologie basée sur I Active Learning : 75 % pratique minimum. · Un PC par participant en présentiel, possibilité à disposition en bureau à distance un PC et l environnement adéquat. Un formateur expert. Modalités d évaluation : . Définition des besoins et attentes des apprenants amont de la formation. · Auto-positionnement à l'entrée et la sortie de la formation. · Suivi continu par les formateurs durant les atel pratiques. Évaluation à chaud de l'adéquation au besoin professionnel des apprenants le dernier jour de Sanction : Attestation de fin de formation mentionnant le résultat de la mentionnant de résultat de la mention acquis Référence : WIN100811-F Note de satisfaction des participants: 4,64 / 5

Contacts : [commercial@daw](mailto:commercial@dawan.fr)an.fr [- 09 72 37 7](tel:+33972373373)3 73

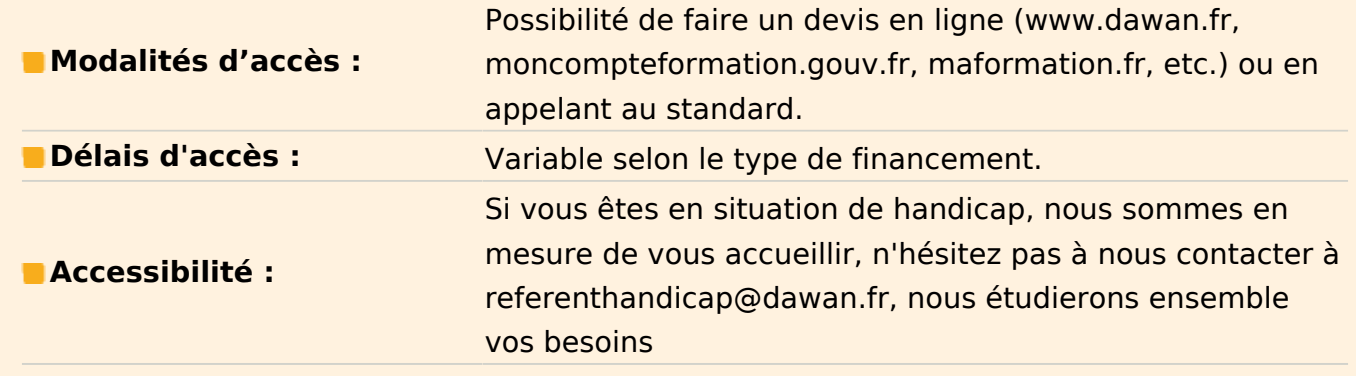

## **Présentation des GPO**

Architecture, FSMO et PDC Principes de distribution des GPO sur les OS clients RSAT : Installation des consoles sur les postes clients Nouveautés de Windows Server 2016

## **Fonctionnement des stratégies de groupes**

Différences entre stratégies locales et de domaine Active Directory Les modèles administratifs Les liaisons d'objets Les GPO starter Le filtrage du déploiement d'un objet

# **Atelier : Création et liaison d'objets d'une stratégie de groupe. Filtrage du déploiement d'un objet.**

## **Gérer les GPO avec GPMC**

Le gestionnaire des stratégies de groupe (GPMC) Comment créer le dossier GPO starter ? Délégation sur les GPO Génération de rapport Mise à jour des GPO, contrôle des descentes des stratégies aux postes distants Afficher et modifier l'état des réplications GPO dans le domaine, onglet état L'affichage des résultats de stratégie de groupe

# **Atelier : Création et utilisation de Starter. Recherche dans les GPO. Exemple de filtrage.**

## **Configurer les préférences des stratégies de groupe**

Fonctionnement des stratégies de groupes Gestion du ciblage avec le Targeting Editor Planification des tâches

## **ADM, ADMX, ADML et filtre WMI**

Modèles ADM, ADMX, ADML, filtre WMI Structure des fichiers ADMX/ADML Utiliser les modèles prédéfinis et les GPO de base Les modèles personnalisés Créer des requêtes avec le langage WMI (WQL)

# **Atelier : Conversion de fichier ADM en ADMX. Ecriture d'un fichier ADMX. Utilisation des filtres WMI**

# **GPO générales**

Configuration des machines et des utilisateurs Le déploiement d'imprimantes Les stratégies d'audit et les droits utilisateurs Le système de fichiers : définir des autorisations NTFS Utiliser les scripts. Les politiques pour tablettes Exemples d'utilisation des politiques générales

# **GPO avancées et sécurité**

Installation et mises à jour de logiciels par GPO Désinstaller les applications Déployer les Services Packs Les éléments de sécurité offerts Assistant de configuration de sécurité

# **Atelier : Installation et désinstallation de logiciels avec les GPO. Ajout d'une sécurité par GPO.**

## **Dépanner des stratégies de groupes**

Sauvegarder et restaurer les GPO avec GPMC La gestion des logsRésoudre les conflits entre GPO : gpresult

## **Atelier : Utilisation du module PowerShell GroupPolicy**